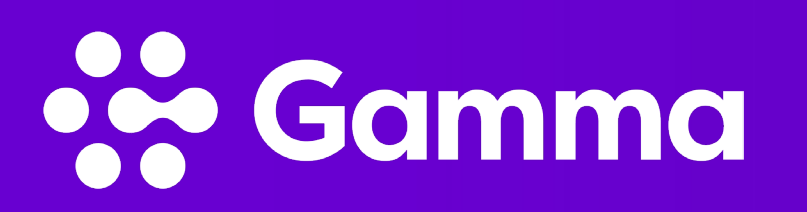

## Voicemail Menu Tree

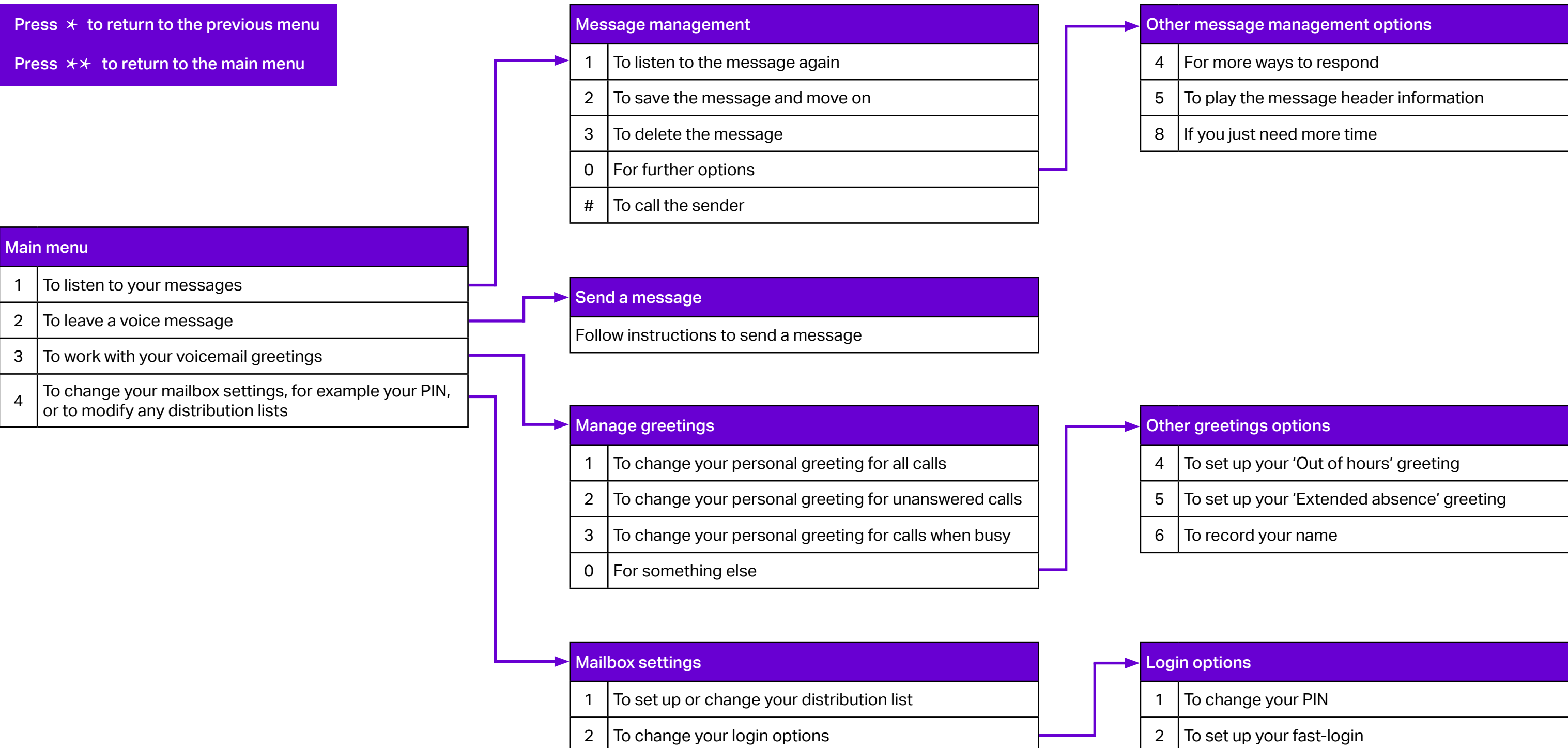

 $\Big|$  0 For all other options

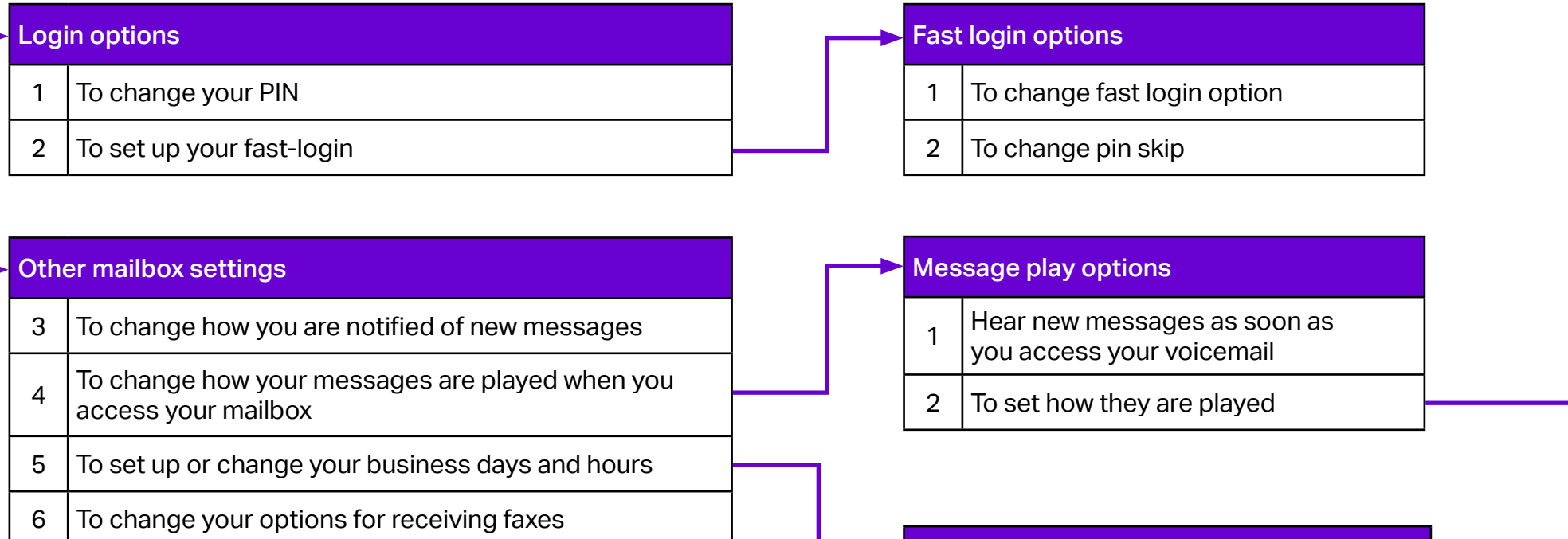

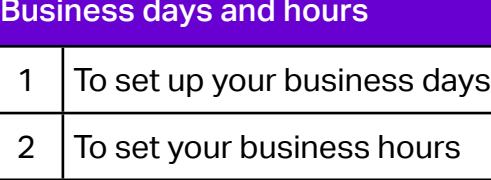

 $*3$  To keep to our standard setting

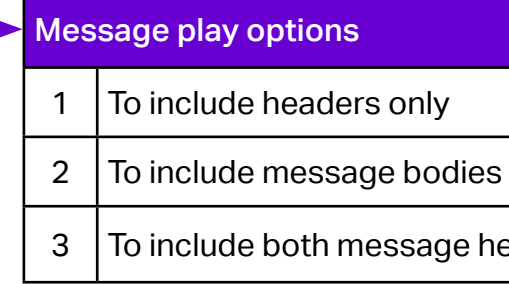

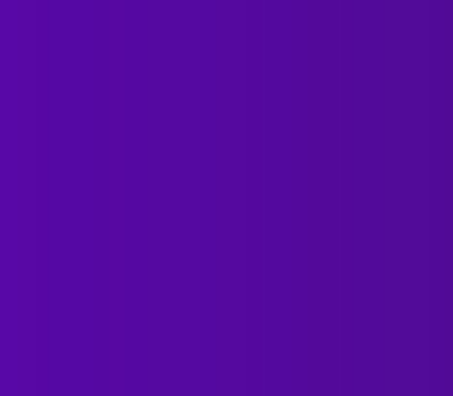

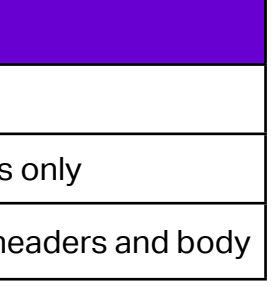